Network Management for Picture Archiving and Communication Systems (PACS)

Edwood YiuM.Eng. project presentationNovember 21, 2006

School of Engineering ScienceSimon Fraser University

#### Road map

- **•** Purpose
- PACS overview
- **Hospital workflow**
- Network protocols used in hospital environment
- **•** Problems frequently seen in hospital
- Simple Network Management Protocol (SNMP) overview
- **•** Software design
- Software functions
- **•** Conclusions

#### Project scope

- Investigate the possibility of applying SNMP to information systems in hospital
- Develop software to monitor PACS using SNMP
- Demonstrate the use of SNMP for managing hospital network

## Key accomplishments

- Defined the managed objects used by SNMP to manage PACS
- Implemented a library for exchanging SNMP messages between PACS and Windows SNMP service
- Modified PACS to support tracking of its status
- Modified PACS to reload configuration upon changes
- Documented the software architecture of SNMPenabled PACS

## Role of PACS in hospital

- Many innovations and breakthroughs in the past few decades
- Diagnostic imaging equipment also known as modality
- Show the interior view of human body on film
- **•** Film is expensive
- PACS replaces the use of film in hospital by displaying the images on computer monitor
- PACS manages diagnostics images

# Information systems in hospital

- Hospital information system: HIS
- **Radiology information system: RIS**  $\bullet$
- Picture archiving and communication system: PACS
- Modality:
	- ultrasound: US
	- magnetic resonance imaging: MRI
	- computed tomography: CT

#### Hospital workflow

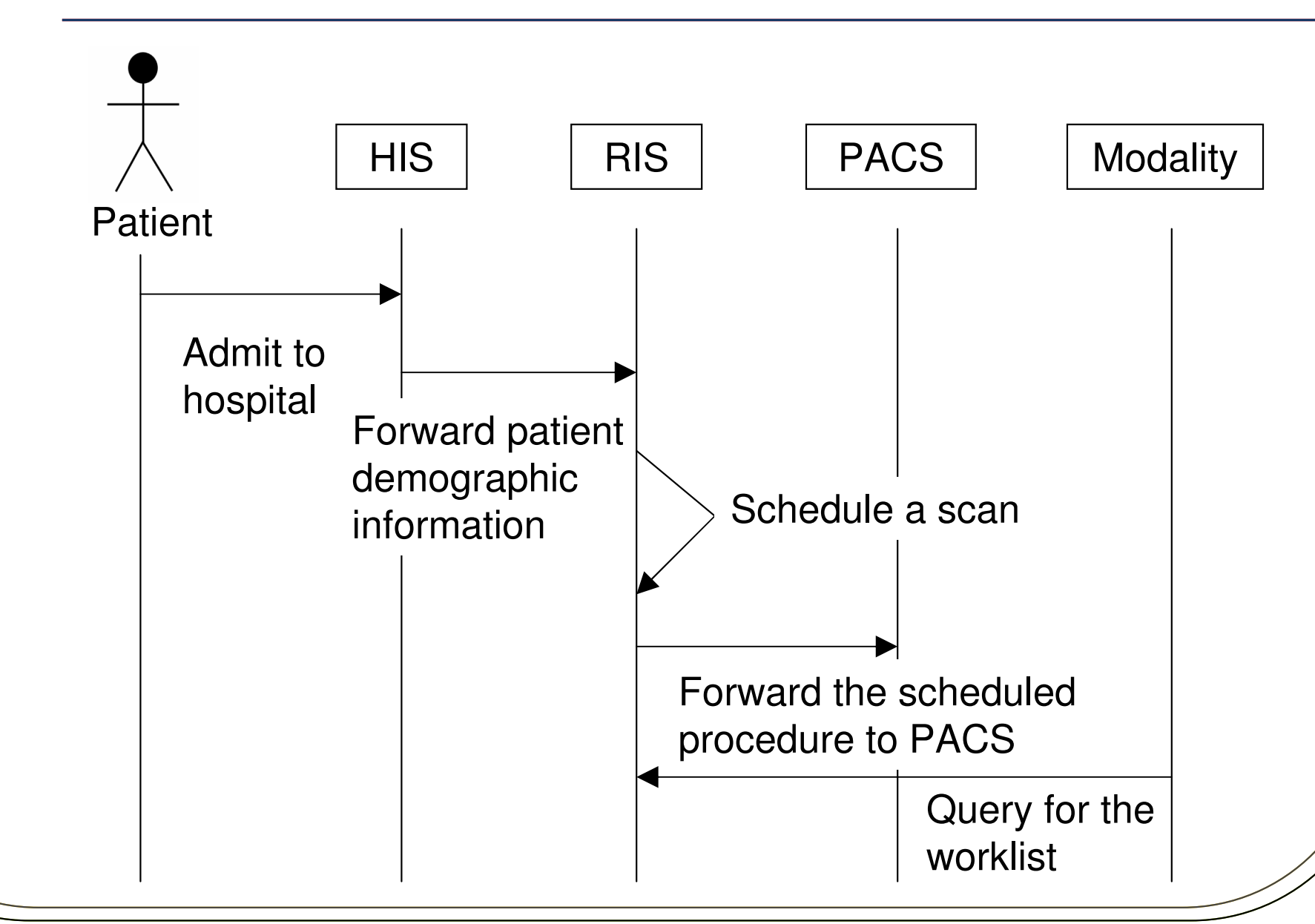

#### Hospital workflow

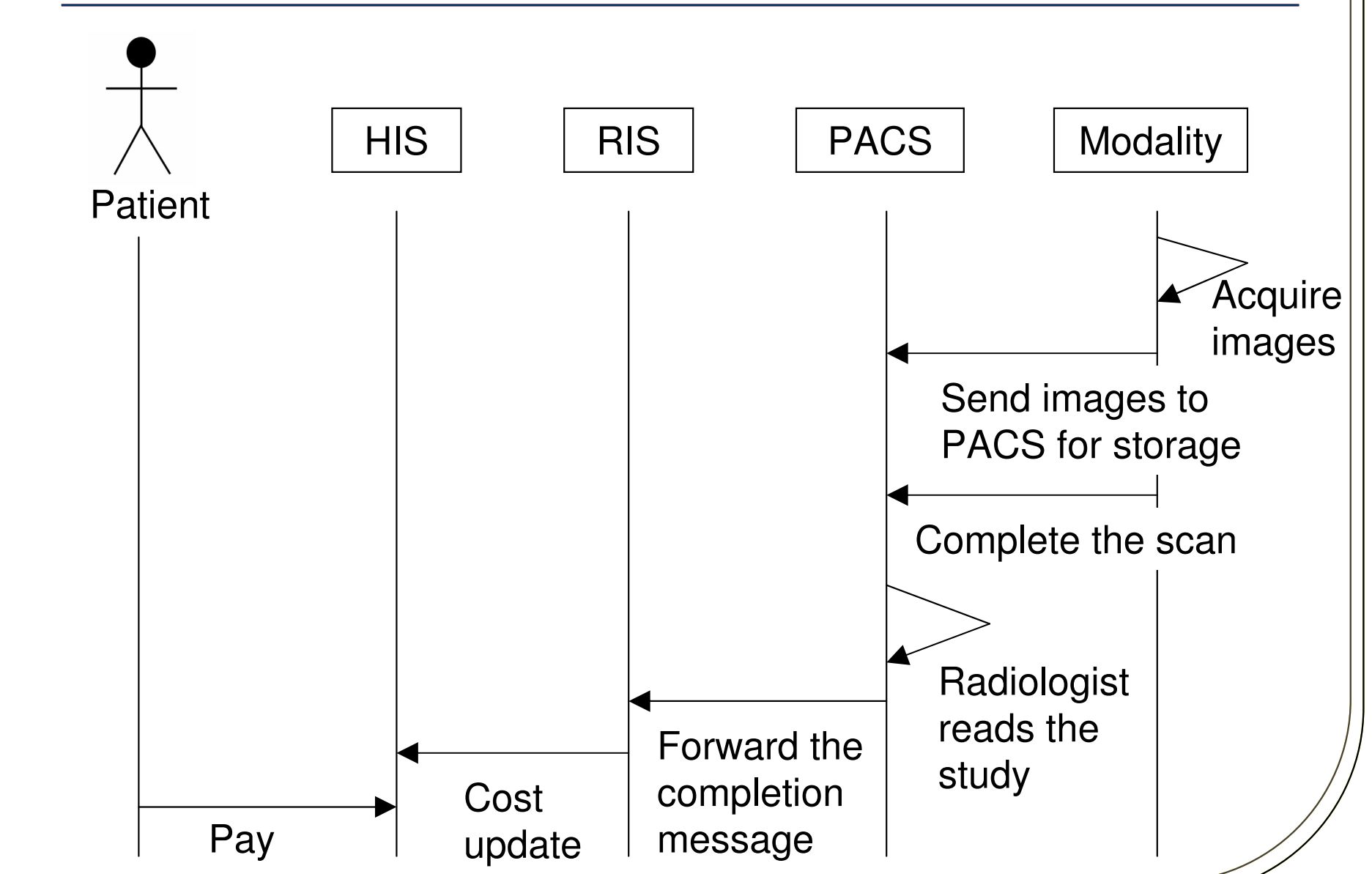

# Benefits of using PACS

- **•** Film storage is eliminated
- Diagnostic images will never be lost
- Physicians can diagnose patients faster
- Use computer-aided detection software to reduce the misread cases
- 3D reconstruction images

## Problems encountered with PACS

- More network issues
- Radiologists and technologists do not know how to operate computers
- PACS archiving problems
- PACS configuration issues
- PACS administrators are hired at hospitals to solve these problems
- No commercial tools was developed to help PACS administrators
- Total cost of PACS ownership is high

# Network protocols and initiatives

- Network protocols
	- Health Level Seven: HL7
		- Used to manage patient demographic information
	- Digital Imaging and Communication in Medicine: DICOM
		- Used to manage diagnostic images
- **•** Initiatives
	- Integrating the Healthcare Enterprise: IHE
		- Used to clarify the use of HL7 and DICOM in hospital workflow

#### Network protocols in hospital network

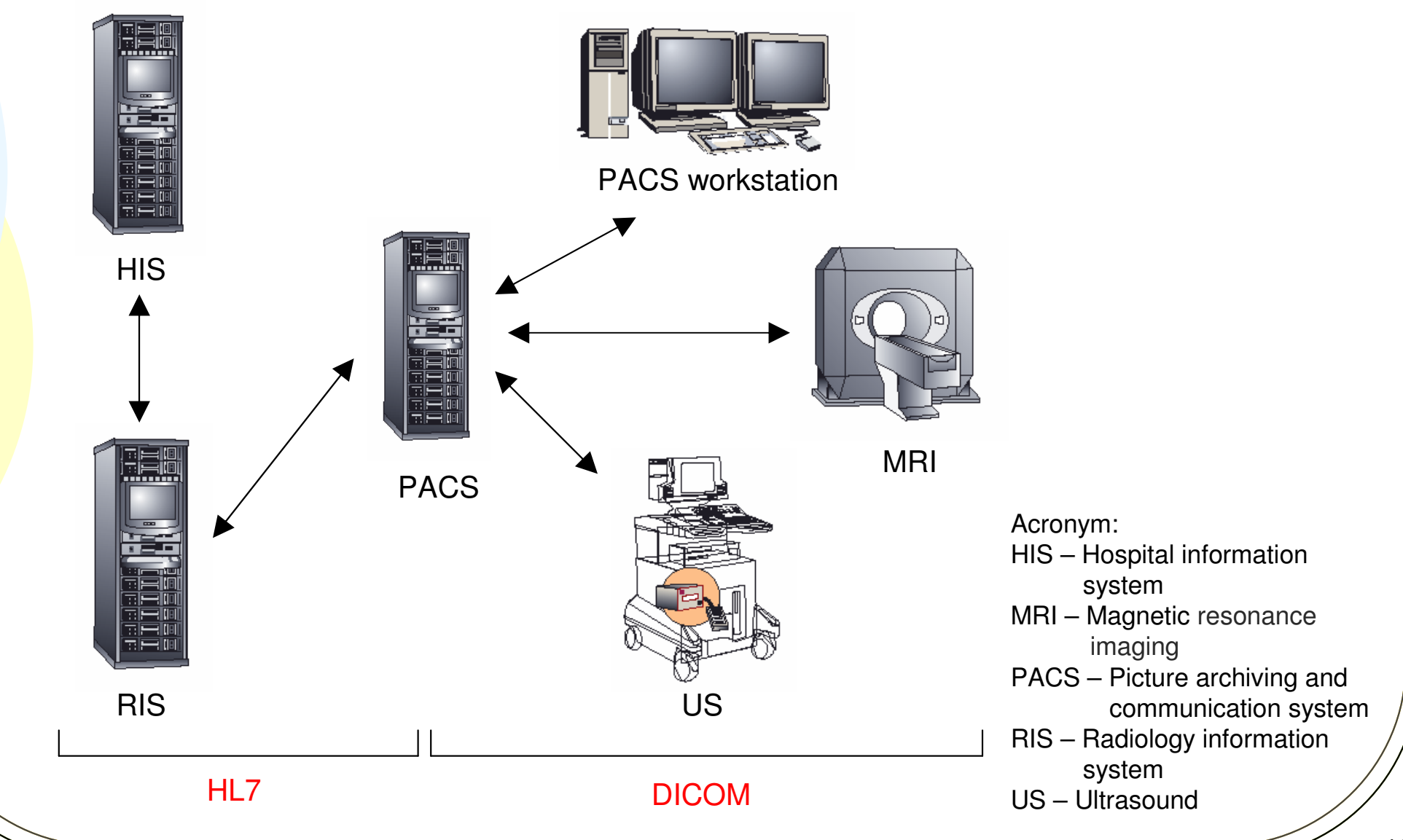

# DICOM

- Diagnostic image storage format
- Communication layer for exchanging messages
- Syntax and semantics of commands

# DICOM file storage format

- $\bullet$ DICOM header and pixel data
- $\bullet$  DICOM header contains information:
	- $\bullet$ patient demographic
	- $\bullet$ study
	- $\bullet$ series
	- $\bullet$ image
- $\bullet$  Pixel data contains images:
	- single-frame
	- $\bullet$ multiple-frame

# DICOM communication

- Use TCP/IP network
- DICOM connection consists of three stages
	- Association establishment
		- negotiate the types of DICOM file or query for this transaction
	- Data transfer
		- **sending images for storage: C-STORE**
		- query: C-FIND
		- retrieve: C-MOVE
	- Association release
		- graceful release
		- abort

# Storing images at remote server:C-STORE command

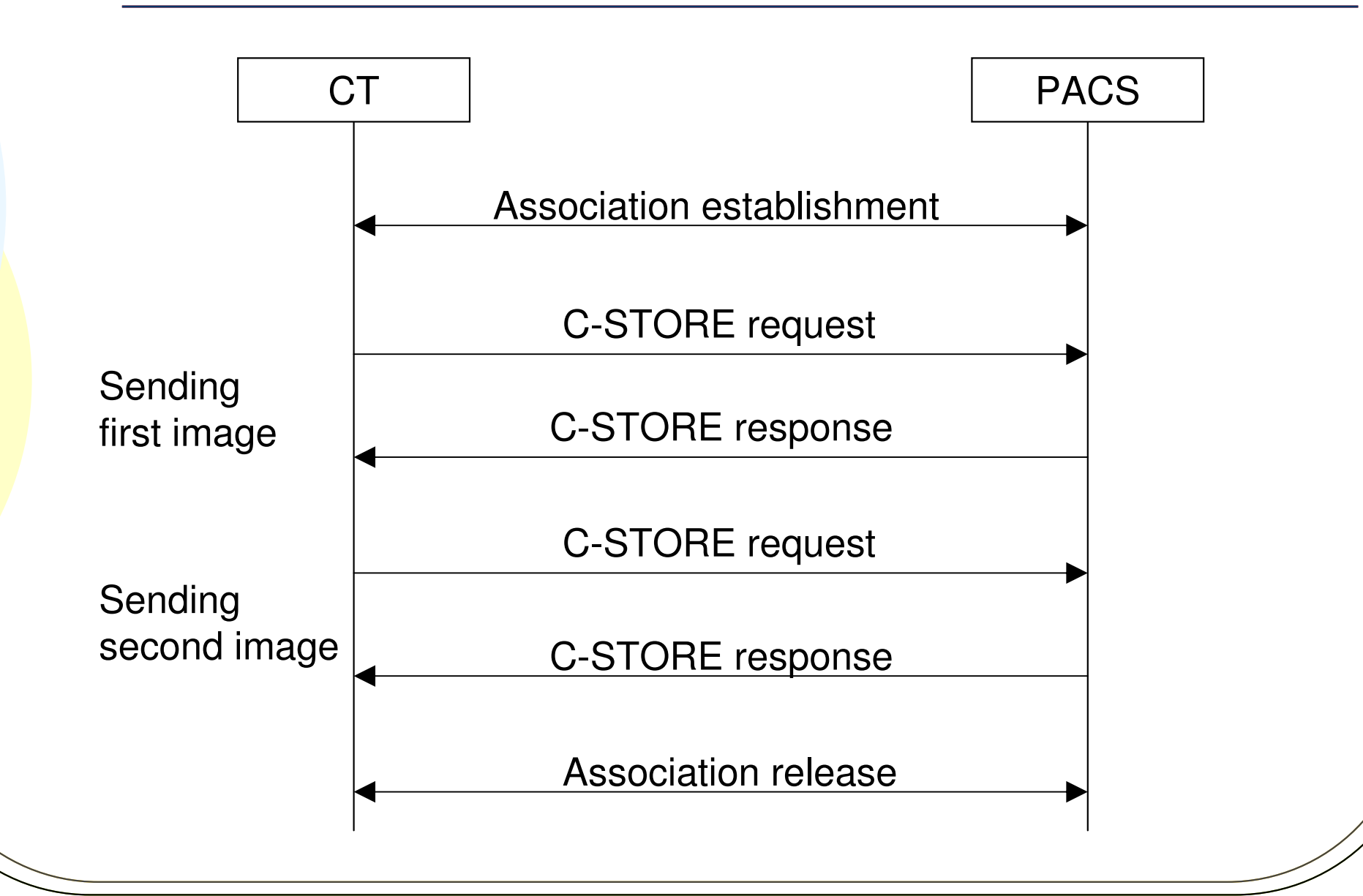

# Querying remote server for study information: C-FIND command

![](_page_16_Figure_1.jpeg)

# Retrieving images from remote server:C-MOVE command

![](_page_17_Figure_1.jpeg)

#### SNMP overview

- Network management protocol
- **•** Simplicity nature
- Lightweight: performance impact is minimized
- Portable: independent of operating system and programming language
- Extensible: management information can be extended to support new devices
- Standardized: actively maintained by Internet activities board

# SNMP v1

- Object identifier (OID) is introduced to manage vast amount of data
- OID is numerical string where digits are hierarchically organized
	- 1.3.6.1.4.1.9.9.48.1.1.1.6.1
- When requesting for specific data from a device, the corresponding OID is included in the request
- Four commands:
	- GET, GET-NEXT, SET, and TRAP
- SNMP manager and SNMP agent

#### Software architecture

![](_page_20_Figure_1.jpeg)

#### Implementation overview

- PACS SNMP extension agent library
	- define the managed objects used by SNMP to manage the C-STORE operation
	- implement a library for exchanging SNMP messages between PACS and Windows SNMP service
- PACS modification
	- support tracking of its status
	- **•** reload configuration upon changes

#### Development work

- C programming language
- Added around 5800 lines of code
- Added two threads in PACS for tracking its status and for reloading with new configuration changes
- Created the PACS SNMP extension agent library to extract PACS status and to return the managed data to the PACS monitor system
- Created shared memory region for the communication between PACS and PACS SNMP extension agent library
- **•** Thread-safe implementation

#### Software component diagram

![](_page_23_Figure_1.jpeg)

# Software design for PACS SNMP extension agent library

- Four public functions were implemented as required by Microsoft SNMP service
	- SnmpExtensionInit(): inform Microsoft SNMP service the OIDs that PACS support, and allocate resources used in this library
	- SnmpExtensionClose(): de-allocate resources used in this library
	- SnmpExtensionTrap(): for Microsoft SNMP service to find out the error occurred in PACS
	- SnmpExtensionQuery(): for Microsoft SNMP service to exchange GET, GET-NEXT, and SET requests and responses with PACS

# Software design for PACSto support SNMP

![](_page_25_Figure_1.jpeg)

#### Software functions

- **Retrieve PACS status: GET and GET-NEXT** 
	- Host name of modality sending images to PACS
	- Number of studies received in the past hour
	- Average time spent on receiving a study in the past hour
- Configure PACS: SET
- Monitor errors found in the PACS operations: **TRAP**

#### **Conclusions**

- Future of healthcare industry
- PACS management tool is required
- My development work
	- defined the managed objects used by SNMP to manage PACS C-STORE operation
	- modified PACS to support SNMP managed objects
	- implemented the PACS SNMP extension agent library for the communication between Windows operating system and PACS

## **References**

![](_page_28_Picture_137.jpeg)

#### **References**

- [13] Electronic and Telecommunication Institute [Online]. Available: http://www.et.put.poznan.pl/snmp/main/mainmenu.html.
- [14] R. Han, D. Wu, J. Zhang, et al, "Managed PACS Operation with An Automatic Monitoring Tool," Proceedings of SPIE, Vol. 4685, pp. 326 332, 2002.
- [15] IHE [Online]. Available: http://www.ihe.net/About/ihe\_faq.cfm.
- [16] IP Monitor Support Portal [Online]. Available: http://support.ipmonitor.com/tutorials/ 684f20eeb613444dae5518d6bdf6c766.aspx.
- [17] K. McCloghrie, R. Presuhn, B. Wijnen, "View-based Access Control Model (VACM) for the Simple Network Management Protocol (SNMP)," *IETF RFC 2575*, Apr. 1999.
- [18] McKesson [Online]. Available: http://www.mckessonautomation.com/wt/auto/nurse\_index.
- [19] Medinous [Online]. Available: http://www.medinous.com/hisindex.htm.
- [20] R. McHenry, "Diagnostic Imaging," *Encyclopedia Britannica*, Chicago, USA, 1992, vol. 4, pp.  $62 - 63$ .
- [21] R. McHenry, "Medicine," *Encyclopedia Britannica*, Chicago, USA, 1992, vol. 24, pp. 774 828.
- [22] R. McHenry, "Nuclear Magnetic Resonance," *Encyclopedia Britannica*, Chicago, USA, 1992, vol. 8, p. 819.
- [23] R. McHenry, "Nuclear Medicine," *Encyclopedia Britannica*, Chicago, USA, 1992, vol. 8, p. 819.
- [24] W. Stallings, *SNMP, SNMPv2 and RMON: Practical Network Management*. New York: Addison Wesley, 1996.
- [25] D. Zeltserman, A Practical Guide to SNMPv3 and Network Management. New Jersey: Prentice-Hall, 1999.

#### Acknowledgements

- McKesson Medical Imaging Group for providing the source codes of the PACS system
- Dr. Ljiljana Trajkovic for providing valuable advices to my M.Eng. project

# Any Questions?